нистерство науки и высшего образования Российской Федерации Федеральное государственное бюджетное образовательное учреждение высшего образования «Владимирский государственный университет имени Александра Григорьевича и Николая Григорьевича Столетовых»<br>(ВлГУ)

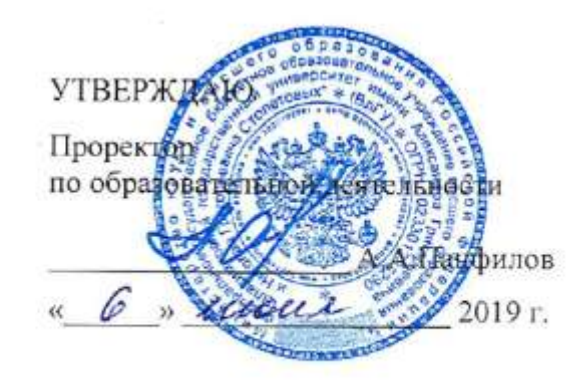

## РАБОЧАЯ ПРОГРАММА ДИСЦИПЛИНЫ «Графические информационные технологии»

Направление подготовки: 09.03.02 «Информационные системы и технологии»

Профиль/программа подготовки: Информационные системы и технологии

Уровень высшего образования: бакалавриат

Форма обучения: заочная (ускоренное обучение на базе СПО)

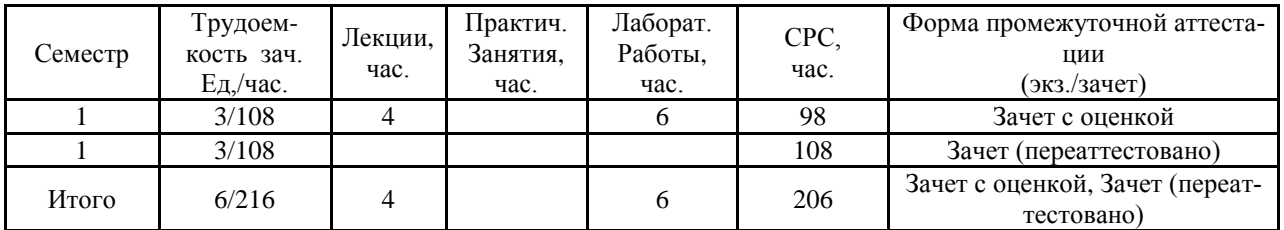

#### **1. Цели освоения дисциплины**

Целью освоения дисциплины является приобретение фундаментальных и прикладных знаний построения и исследования геометрических моделей объектов. Приобретение знаний в области построения изображений и геометрического моделирования, методов отображение трехмерного пространства на двумерное, применение двумерного геометрического аппарата для исследования свойств геометрических объектов.

### **2.Место дисциплины в структуре ОПОП ВО**

Дисциплина «Графические информационные технологии» является обязательной дисциплиной вариативной части блока Б1- Дисциплины учебного плана.

Изучение дисциплины «Графические информационные технологии» позволяет обучающимся приобрести знания в области теоретических основ построения графических объектов, а также дает практические навыки решения задач графическими методами.

При изучении дисциплины используются знания, полученные при изучении дисциплин «Информатика», «Высшая математика». Знания, полученные при изучении дисциплины, необходимы студентам для изучения дисциплин «Графические информационные системы», «Геоинформационные технологии», «Основы компьютерного дизайна».

# **3. Компетенции обучающегося, формируемые в результате освоения дисциплины**

В результате освоения дисциплины формируются следующие компетенции: пониманием социальной значимости своей будущей профессии, обладание высокой мотивацией к выполнению профессиональной деятельности (ОК-4);

владением широкой общей подготовкой (базовыми знаниями) для решения практических задач в области информационных систем и технологий (ОПК-1);

способностью участвовать в работах по доводке и освоению информационных технологий в ходе внедрения и эксплуатации информационных систем (ПК-15).

В результате освоения дисциплины обучающиеся должны обладать следующими компетенциями профессиональных стандартов:

- настраивать (адаптация, кастомизация) и сопровождать графические информационные системы;
- использовать графические технологии для решения поставленной задачи;
- выбирать и оценивать способ реализации информационных систем для решения поставленной задачи;
- применять алгоритмы построения графических объектов в проектировании и разработке информационных систем графического назначения.

В результате освоения дисциплины обучающийся должен демонстрировать следующие результаты образования:

*Знать:* алгоритмы и методы построения изображений, прикладные графические программные, основные направления развития графических технологий (ОПК-1);

*Уметь:* применять геометрический аппарат при построении трехмерных моделей объектов и исследования свойств геометрических объектов (ПК-15, ОПК-1);

*Владеть:* навыками построения графических объектов и понимания чертежей геометрических объектов (ПК-15,ОК-4).

### **4. Структура и содержание дисциплины (модуля)**

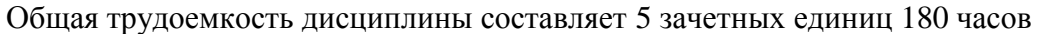

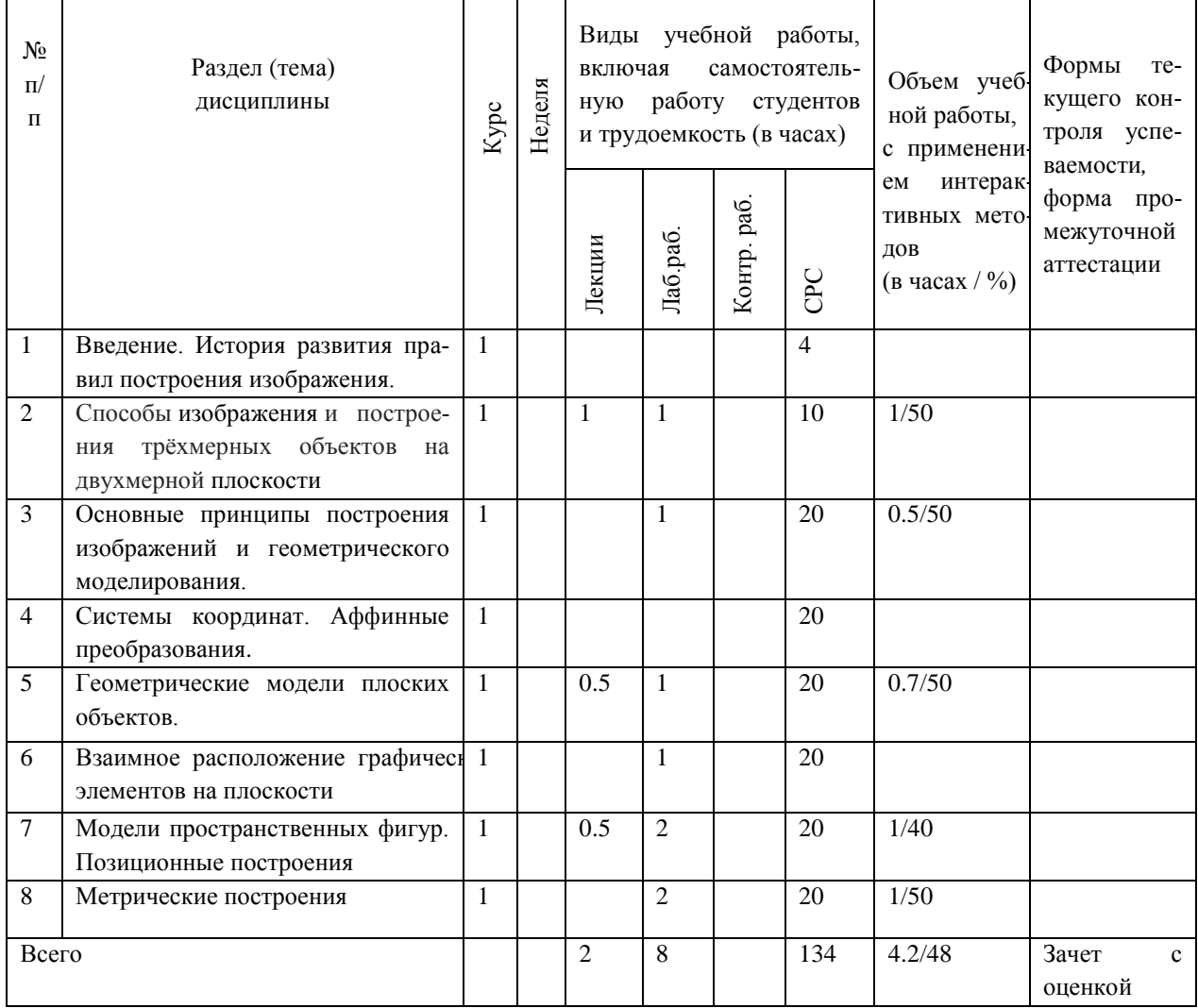

### **5. Образовательные технологии**

На лекционных и практических занятиях используется активная и интерактивная формы проведения занятий.

Для реализации компетентностного подхода предлагается интегрировать в учебный процесс интерактивные образовательные технологии, включая информационные и коммуникационные технологии (ИКТ), при осуществлении различных видов учебной работы: учебную дискуссию; электронные средства обучения (слайд-лекции, компьютерные тесты).

Для проведения лабораторного практикума предлагается использовать методические указания к лабораторным работам.

Самостоятельная работа студентов подкрепляется использованием ресурсов Интернет.

# **6. Оценочные средства для текущего контроля успеваемости, промежуточной аттестации по итогам освоения дисциплины и учебно-методическое обеспечение самостоятельной работы студентов.**

По дисциплине предусмотрена промежуточная аттестация – зачет с оценкой. *Примерный перечень вопросов к зачету с оценкой.* 

- 1. Методы проецирования.
- 2. Метод ортогональных проекций.
- 3. Инвариантные свойства параллельного проецирования.
- 4. Проекции точки на две и три плоскости проекций.
- 5. Проекции прямой линии при различных положениях её относительно плоскостей
- 6. проекций.
- 7. Способы задания плоскости на чертеже. Проекции плоскостей уровня и их следы.
- 8. Способы задания плоскости на чертеже. Проекции проецирующих плоскостей и их следы.
- 9. Взаимное расположение прямых.
- 10. Взаимное расположение прямой и плоскости. Принадлежность и параллельность прямой плоскости.
- 11. Параллельность двух плоскостей.
- 12. Определение точки пересечения прямой и плоскости. Частные случаи.
- 13. Кривые линии. Основные понятия и определения. Плоские и пространственные кривые.
- 14. Проекции окружности, принадлежащей плоскости частного положения.
- 15. Проекции цилиндрической винтовой линии.
- 16. Проекции конической винтовой линии.
- 17. Поверхности. Кинематическое образование кривых поверхостей. Определитель и каркас поверхности. Критерий полноты задания поверхностей на проекционном чертеже.
- 18. Пересечение поверхности плоскостью частного положения. Цилиндрические сечения.
- 19. Пересечение поверхности плоскостью частного положения. Конические е сечения.
- 20. Пересечение поверхности плоскостью частного положения. Сферические сечения.
- 21. Взаимное пересечение поверхностей. Алгоритм определения линии их пересечения.
- 22. Метод секущих плоскостей.
- 23. Взаимное пересечение соосных поверхностей. Метод концентрических сфер.

## *Примерный перечень вопросов и заданий для контроля самостоятельной работы обучающегося:*

- 1. Как образуется кривая линия?
- 2. Какие кривые называются плоскими и пространственными?
- 3. Назовите основные свойства проекций плоских кривых линий.
- 4. Что называется касательной к кривой и нормалью в какой-либо точке плоской кривой?
- 5. Какие точки кривых называются особыми? Перечислите их.
- 6. Что называется обводом, коробовой кривой?
- 7. Какие кривые линии называются кривыми второго порядка? Расскажите о каждой из них.
- 8. Во что преобразуется окружность, лежащая во фронтально-проецирующей плоскости на  $\pi_1$  и  $\pi_2$ ?
- 9. В какие линии проецируется цилиндрическая и коническая винтовые линии на плоскости проекций?
- 10. Сформулируйте алгоритм решения задач на построение линий пересечения двух плоскостей и плоскости с поверхностью.
- 11. Назовите этапы решения задачи на пересечение прямой линии с плоскостью и с поверхностью.
- 12. При каких условиях линии пересечения двух поверхностей могут быть построены с помощью: а) секущих плоскостей; б) концентрических сфер; в) эксцентрических сфер. В чем заключается сущность каждого способа?
- 13.Какие поверхности относятся к простым, какие к составным? Приведите примеры простых и составных поверхностей.
- 14.Каким образом выделяются отсеки определенной формы из заданной поверхности?
- 15.Как могут сопрягаться составные поверхности?
- 16.Какие поверхности можно образовать из отсеков цилиндрической поверхности, сферической поверхности?
- 17.Приведите примеры поверхностей нерегулярного вида.
- 18.Чем определяется плоскость, касательная к кривой поверхности в некоторой ее точке?
- 19.С какими поверхностями касательная плоскость имеет общую точку, общую прямую или кривую?
- 20.Какую прямую линию включает в себе плоскость, касательная к линейчатой поверхности?

### *Практические задания для самостоятельного решения согласно своему варианту.*

- 1. *Даны:* две проекции объекта *Требуется:* построить третье.
- 2. *Даны:* координаты вершин пирамиды *SABC* и координаты вершин прямой четырехгранной призмы и ее высота.

*Требуется:* определить линии пересечения многогранников в ортогональных проекциях и в прямоугольной диметрии.

3. *Даны* ортогональные проекции двух поверхностей. *Требуется* построить линию пересечения поверхностей в ортогональных проекциях и в аксонометрии.

Самостоятельная работа обучающихся заключается в самостоятельном изучении отдельных тем, практической реализации типовых заданий по эти темам. Контроль выполнения самостоятельной работы проводится при текущих контрольных мероприятиях и на промежуточной аттестации по итогам освоения. Учебно-методическое обеспечение самостоятельной работы – основная литература [1,2,3].

### *Темы лабораторных работ*

- 1. Основы проектирования графических объектов средствами AutoCAD
- 2. Определить взаимное расположение двух прямых AB и CD.
- 3. Построить проекции отрезков прямых длиной 25 мм: [AB]  $\parallel \pi_1 \wedge [\text{AB}] \wedge \pi_2 = 30^\circ;$ [CD]  $\parallel \pi_2 \wedge$  [CD]  $\wedge \pi_1 = 45^\circ$ ; [EF]  $\parallel \pi_3 \wedge$  [EF]  $\wedge \pi_1 = 60^\circ$ . Указать их название.
- 4. По двум проекциям точек A, B, C, D, E, F построить третью. Измерить и записать координаты точек. Построить наглядное изображение точек.
- 5. Построить проекции отрезков прямых длиной 25 мм: [AB]  $\parallel \pi_1 \wedge$  [AB]  $\wedge \pi_2 = 30^\circ$ ; [CD]  $\|\pi_2 \wedge [\text{CD}] \wedge \pi_1 = 45^\circ$ ; [EF]  $\|\pi_3 \wedge [\text{EF}] \wedge \pi_1 = 60^\circ$ . Указать их название.
- 6. Построить проекции отрезков прямых длиной 20 мм: [AB]  $\perp \pi_1$ , [CD]  $\perp \pi_2$ , [EF]  $\perp \pi_3$ . Указать их название.
- 7. Через точку K провести две прямые, одна из которых параллельна AB, а другая пересекает AB в середине.
- 8. Определить взаимное расположение двух прямых AB и CD.
- 9. Через точку K провести прямую *l*, пересекающую прямую *a* и ось z.
- 10. Проекции точки на две и три плоскости проекций.
- 11. Построить проекции точек:
- 12. а) А (40;20;10); С (20;25;20); В (40;20;15); D (20;10;20).Определить их видимость.
- 13. Построить проекции отрезка AB общего положения, у которого точка  $A \in \pi_1$ , а точка В равноудалена от плоскостей  $\pi_1$  и  $\pi_2$ .

# **7. Учебно-методическое и информационное обеспечение дисциплины** *а) основная литература:*

- 1. Озерова М. И.; Монахова Г. Е.Графические технологии. AutoCAD 2010: практикум: учебное электронное издание ВлГУ 2013г [http://e.lib.vlsu.ru:80/handle/123456789/2506](http://e.lib.vlsu.ru/handle/123456789/2506)
- 2. Начертательная геометрия : практикум / А. Ю. Иванов, Г. Н. Бутузова ; Владим. гос. ун-т имени Алек- сандра Григорьевича и Николая Григорьевича Столетовых. – Владимир : Изд-во ВлГУ, 2012. – 144 с. ISBN 978-5-9984-0202-9 [http://e.lib.vlsu.ru:80/handle/123456789/4345](http://e.lib.vlsu.ru/handle/123456789/4345)
- 3. Основы выполнения и чтения технических чертежей : практи- кум / Н. П. Абарихин, Е. В. Буравлёва, В. В. Гавшин ; Владим. гос. ун-т им. А. Г. и Н. Г. Столетовых. – Владимир : Изд-во ВлГУ, 2013. – 140 с. ISBN 978-5-9984-0394- [1http://e.lib.vlsu.ru:80/handle/123456789/3185](http://e.lib.vlsu.ru/handle/123456789/3185)
- 4. Программирование компьютерной графики : учеб. пособие / И. Е. Жигалов, И. А. Новиков ; Владим. гос. ун-т им. А. Г. и Н. Г. Сто- летовых. – Владимир : Изд-во ВлГУ, 2014. − 96 с. ISBN 978-5-9984-0437-5 [http://e.lib.vlsu.ru:80/handle/123456789/3453](http://e.lib.vlsu.ru/handle/123456789/3453)

### *б) дополнительная литература:*

- 1. Высшая математика для студентов-заочников : учеб.-практ. по- собие. В 2 ч. Ч. 1. Линейная и векторная алгебра. Аналитическая гео- метрия. Пределы. Дифференциальное исчисление функции одной и нескольких переменных / Ю. К. Кокурина ; Владим. гос. ун-т им. А. Г. и Н. Г. Столетовых. – Владимир : Изд-во ВлГУ, 2014. – 119 с. − ISBN 978-5-9984-0466-5 (ч. 1). − ISBN 978-5-9984-0499-3. [http://e.lib.vlsu.ru:80/handle/123456789/3587](http://e.lib.vlsu.ru/handle/123456789/3587)
- 2. Начертательная геометрия : учебное пособие для вузов по направлениям "Технология, оборудование и автоматизация машиностроительных производств", "Конструкторско-технологическое обеспечение машиностроительных производств" : в 2

ч. / Н. А. Троицкая; Владимирский государственный университет (ВлГУ). — Владимир: Владимирский государственный университет (ВлГУ), 2010-. Ч. 1. - 2010 димир 3. Владимир и 1978-5-9984-0032-2.

http://e.lib.vlsu.ru/bitstream/123456789/3006/1/00663.pdf>.

3. Начертательная геометрия: практикум / А. Ю. Иванов, Г. Н. Бутузова; Владим. гос. ун-т имени Алек- сандра Григорьевича и Николая Григорьевича Столетовых. -Владимир: Изд-во ВлГУ, 2012. – 144 с. ISBN 978-5-9984-0202-9. http://e.lib.vlsu.ru:80/handle/123456789/2338

в) периодические издания:

- 1. Вестник компьютерных и информационных технологий ISSN 1810-7206.
	- г) интернет-ресурсы
		- www.edu.ru портал российского образования
		- $\bullet$  www.elbib.ru портал российских электронных библиотек
		- $\bullet$  www.eLibrary.ru научная электронная библиотека
		- $\bullet$ library.vlsu.ru ЭБС научная библиотека ВлГУ
		- www.cs.vlsu.ru:81/ikg учебный сайт кафедры ИСПИ ВлГУ

### 8. Материально-техническое обеспечение дисциплины

- Лекционная аудитория (213-3): 30 посадочных мест, мультимедийный проектор с экраном.
- Компьютерный класс (314-3): 25 посадочных мест, 13 персональных компьютеров со специализированным программным обеспечением, мультимедийный проектор с экраспециализированным программным обеспечением, мультимедийный проектор с экра-
- Доступ в Интернет.

Программные средства обеспечения учебного процесса состоят:

базовые: операционные системы (две основные линии развития ОС: открытые и закрытые - Windows и Unix); программные среды (текстовые процессоры, электронные таблицы, программы презентационной графики, средства разработки).

прикладные: AutoCAD, Компас

Программа составлена в соответствии с требованиями ФГОС ВО по направлению  $\frac{1}{2}$ 

doo tyto программу coordinated done mape appli richter ivit.

Рецензент: начальник отдела Системной и технической поддержки вычислительного комплекса ГУ БР по Владимирской области, к.т.н. А.Г. Долинин

плекса Г $\mathcal{L}$  в повезник $\mathcal{L}$   $\mathcal{L}$   $\mathcal{L}$  ,  $\mathcal{L}$  ,  $\mathcal{L}$  ,  $\mathcal{L}$  ,  $\mathcal{L}$  ,  $\mathcal{L}$  ,  $\mathcal{L}$  ,  $\mathcal{L}$  ,  $\mathcal{L}$  ,  $\mathcal{L}$  ,  $\mathcal{L}$  ,  $\mathcal{L}$  ,  $\mathcal{L}$  ,  $\mathcal{L}$  ,  $\mathcal{L}$  ,  $\mathcal{L}$  , Программа рассмотрена и одобрена на заседании кафедры ИСПИ

Протокол №  $\frac{1}{4}$  от 29.05 2019 года.

Заведующий кафедрой И.Е. Жигалов \_\_\_\_\_\_\_\_\_\_\_\_\_\_\_\_\_\_\_\_\_\_\_

Рабочая программа рассмотрена и одобрена на заседании учебно-методической комиссии направления 09.03.02 «Информационные системы и технологии»

 $\frac{1}{2}$ Протокол жет:  $01\frac{27.95}{2014}$  тода.

Председатель комиссии И.Е. Жигалов